## **Kubota Service Manual V2203 Eu1**

Recognizing the pretension ways to acquire this books **Kubota Service Manual V2203 Eu1** is additionally useful. You have remained in right site to begin getting this info. acquire the Kubota Service Manual V2203 Eu1 belong to that we give here and check out the link.

You could buy guide Kubota Service Manual V2203 Eu1 or get it as soon as feasible. You could quickly download this Kubota Service Manual V2203 Eu1 after getting deal. So, past you require the book swiftly, you can straight get it. Its so very simple and in view of that fats, isnt it? You have to favor to in this tone

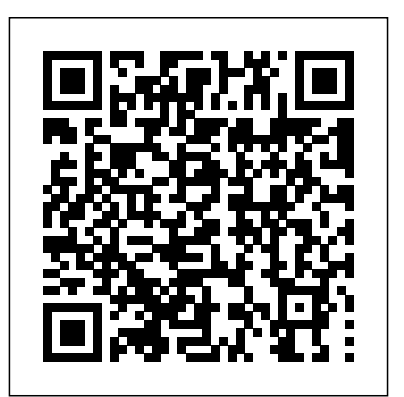

**The History of Visual Magic in Computers** Penton Media

and had a soft heart for mademoiselles and fruleins alike. In his valuable introduction to she's an older woman dealing with a major life this stirring memoir, Steven Trout helps readers to better grasp the historical context and significance of this singular hero's tale from one of our most courageous doughboys. Both haunting and heartfelt, inspiring and entertaining, Scarlet Fields is a long overlooked gem that opens a new window on our nation's experience in World <sub>or gas</sub> pumps or biscuits behaved liked people and War I and brings back to life a bygone era.

The train was packed with men. Men lying as still as if they were already dead. Men shaking with pain. One man raving, jabbering, yelling, in delirium. Everywhere Media bandages . . . bandages . . . bandages . . . and blood. Those words describe the moment when Private John Lewis Barkley first grasped the grim reality of the war he had entered. The rest of Barkley's memoir, and long out of print, provides a vivid ground-level look at World War I through the eyes of a soldier whose exploits rivaled those of Sergeant York. A reconnaissance man and sniper, Barkley served in unit that participated in almost every major American battle. The York-like episode that earned Barkley his Congressional Medal of Honor occurred on October 7, 1918, when he climbed into an abandoned French tank and singlehandedly held off an advancing German force, killing hundreds of enemy soldiers. But Barkley's memoir abounds with other memorable moments and vignettes, all in the words of a soldier who witnessed war's dangers and degradations but was not at all fazed by them. Unlike other writers identified with the "Lost Generation," he relished combat and made no apology for having dispatched perfect spreadsheets, scores of enemy soldiers; yet he was as much an innocent abroad as a killing machine, as witnessed by second thoughts over his sniper's role, or by his determination to protect a youthful German prisoner from American soldiers eager for retribution. This Missouri backwoodsman and sharpshooter was also a bit of a troublemaker who smuggled liquor into camp, avoided promotions like the plague,

first published in 1930 as No Hard Feelings E; Models L185, L235, L245, L275, Company K of the 4th Infantry Regiment, a Yourself VISUALLY Google Workspace Models L175, L210, L225, L225DT, L260; Models B5100D, B5100E, B6100D, B6100E, B6100HST-D, B6100HST-E, B7100D, B7100HST-D, B7100HST-L285, L295, L305, L345, L355 **Workshop Manual, Kubota Diesel Engines** John Wiley & Sons Master the ins and outs of Google's free-to-use office and productivity software Teach delivers the ultimate guide to getting the most out of Google's Workspace cloud software. Accomplished author Guy Hart-Davis offers readers the ability to tackle a huge number of everyday productivity problems with Google's intuitive collection of online tools. With over 700 fullcolor screenshots included to help you learn, you'll discover how to: Manage your online Google Calendar Master the files and folders in your Google Drive storage

# **Fuel Injectin Pumps for International Diesel Engines** Penton

presentations, and documents in Google Sheets, Slides, and Docs Perfect for anyone who hopes to make sense of Google's highly practical and free online suite of tools, Teach Yourself VISUALLY Google Workspace also belongs on the bookshelves of those who already find themselves using Workspace and just want to get more out of it.

*Service Manual* Haynes Manuals N. America, Incorporated

### He's a young werewolf coming into his adult power, change. She knows she'll have to deal with him, but she's falling for the guy. It's never easy. And then there's the mouse, what is she going to do about that?

Customize your folders and navigate your Gmail account Create **9A, 350 and 370 Series Diesel Engines**

*Teach Yourself VISUALLY Google Workspace* Springer Science & Business Media If you have ever looked at a fantastic adventure or science fiction movie, or an amazingly complex and rich computer game, or a TV commercial where cars wondered, "How do they do that?", then you've experienced the magic of 3D worlds generated by a computer. 3D in computers began as a way to represent automotive designs and illustrate the construction of molecules. 3D graphics use evolved to visualizations of simulated data and artistic representations of imaginary worlds. In order to overcome the processing limitations of the computer, graphics had to exploit the characteristics of the eye and brain, and develop visual tricks to simulate realism. The goal is to create graphics images that will overcome the visual cues that cause disbelief and tell the viewer this is not real. Thousands of people over thousands of years have developed the building blocks and made the discoveries in mathematics and science to make such 3D magic possible, and The History of Visual Magic in Computers is dedicated to all of them and tells a little of their story. It traces the earliest understanding of 3D and then foundational mathematics to explain and construct 3D; from mechanical computers up to today's tablets. Several of the amazing computer graphics algorithms and tricks came of periods where eruptions of new ideas and techniques seem to occur all at once. Applications emerged as the fundamentals of how to draw lines and create realistic images were better understood, leading to hardware 3D controllers that drive the display all the way to stereovision and virtual reality. *International Diesel Engine Model 817 Series B* Prudence MacLeod

**Service Manual International 6, 6A, 264, 281, 9,**

#### *Kubota Shop Manual*

*International Diesel Engines 14,18,20 and 691 Series*

*Service Manual: Chassis, Diesel Tractor 523+624*

*Kubota Shop Manual*

#### **Scarlet Fields**

*Kubota Lawn Tractor. Model T1400, T1400H*

*Workshop Manual*

## **Isuzu Workshop Manual**

*Kubota Shop Manual*

**Kubota Shop Manual**

**The Hawk and the Wolf**